## Package 'crimeutils'

February 3, 2021

Title A Comprehensive Set of Functions to Clean, Analyze, and Present Crime Data

Version 0.3.0

Description A collection of functions that make it easier to understand crime (or other) data, and assist others in understanding it. The package helps you read data from various sources, clean it, fix column names, and graph the data.

**Depends**  $R (= 2.10)$ 

Imports dplyr, ggplot2, readr, gridExtra, scales, magrittr, gt, grDevices, tidyr, stats, methods, rlang

License MIT + file LICENSE

LazyData TRUE

URL <https://github.com/jacobkap/crimeutils/>

BugReports <https://github.com/jacobkap/crimeutils/issues/>

RoxygenNote 7.1.1 **Suggests** spelling, test that  $(>= 2.1.0)$ , covr Language en-US NeedsCompilation no Author Jacob Kaplan [aut, cre] (<https://orcid.org/0000-0002-0601-0387>) Maintainer Jacob Kaplan <jkkaplan6@gmail.com> Repository CRAN Date/Publication 2021-02-03 14:40:02 UTC

## R topics documented:

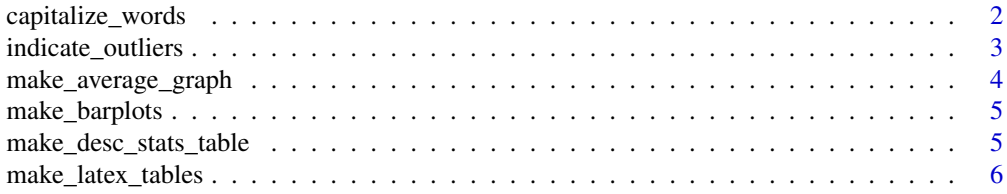

## <span id="page-1-0"></span>2 capitalize\_words

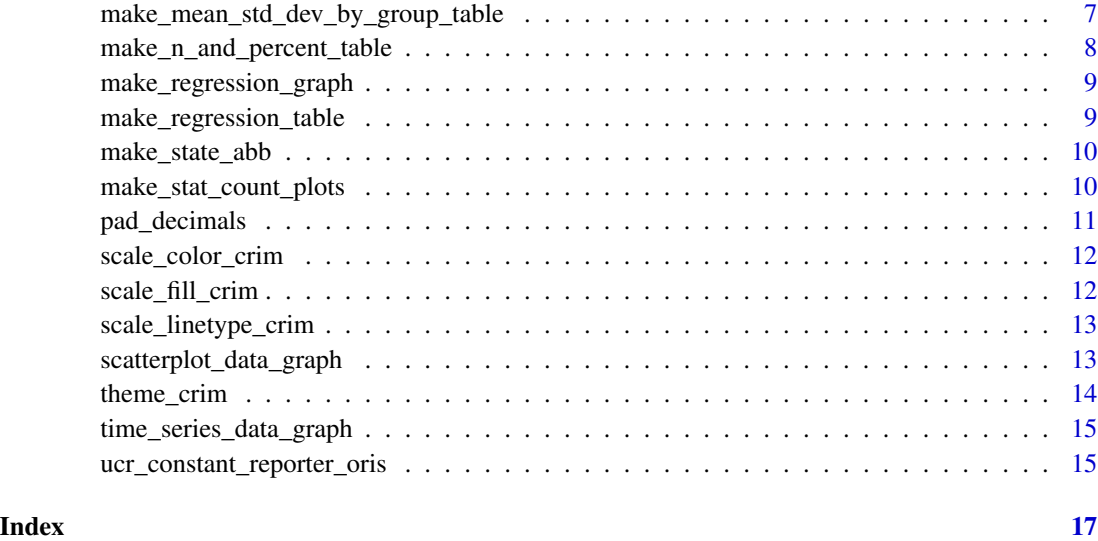

capitalize\_words *Capitalizes the first letter of every word*

## Description

Capitalizes the first letter of every word

## Usage

```
capitalize_words(words, lowercase_of = TRUE)
```
## Arguments

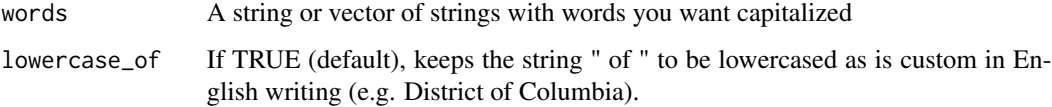

## Value

The original string with the first letter of each word capitalized

## Examples

capitalize\_words("district of columbia")

<span id="page-2-0"></span>

## Description

Creates new columns to indicate which values are outliers based on the average value.

## Usage

```
indicate_outliers(
  data,
  select_columns = NULL,
  group_variable,
  std_dev_value = 1.96,
  zero_is_outlier = FALSE
\lambda
```
#### Arguments

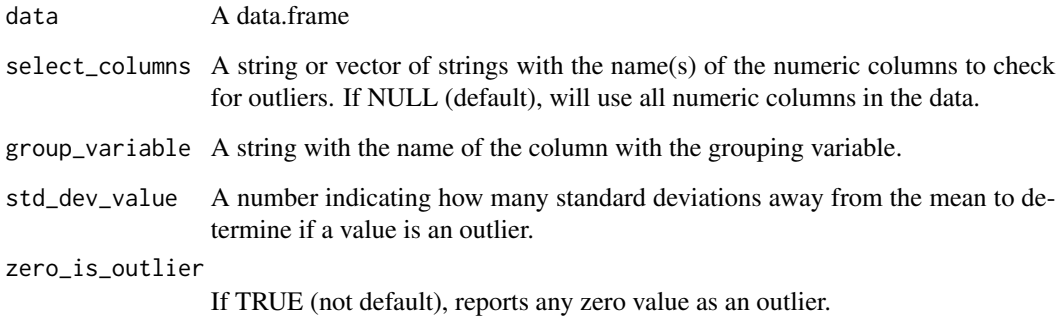

## Value

The initial data.frame with new columns for each numeric variable included with a value of 0 if not an outlier and 1 if that row is an outlier.

```
indicate_outliers(mtcars, "drat", group_variable = "am")
indicate_outliers(mtcars, "drat", group_variable = "am", zero_is_outlier = TRUE)
```
<span id="page-3-0"></span>make\_average\_graph *Create a line graph with 95% confidence interval bars*

#### Description

Create a line graph with 95% confidence interval bars

#### Usage

```
make_average_graph(
  data,
  x_col,
 y_col,
  confidence_interval_error_bars = TRUE,
 mean_line = TRUE,
  type = c("line", "bar"))
```
#### Arguments

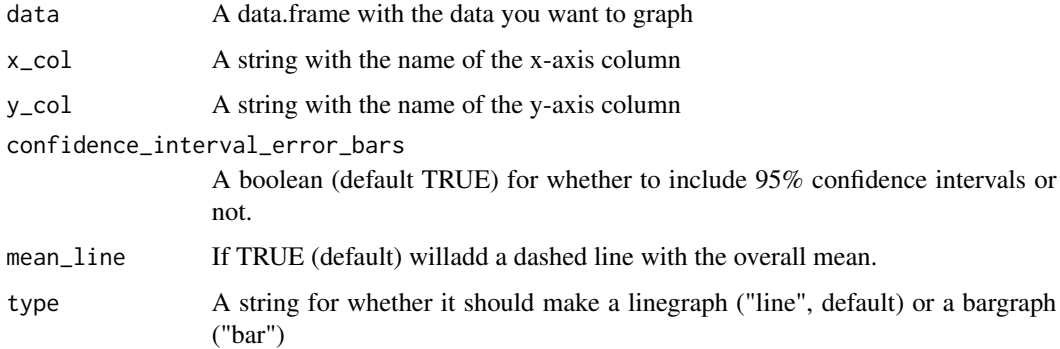

#### Value

A ggplot object. Also prints the graph to the Plots panel.

```
data = data.frame(x = sample(15:25, size = 200, replace = TRUE),y = sample(1:100, size = 200, replace = TRUE))make_average_graph(data, "x", "y")
make_average_graph(data, "x", "y", confidence_interval_error_bars = FALSE)
make_average_graph(data, "x", "y", type = "bar", mean_line = FALSE)
make_average_graph(data, "x", "y", confidence_interval_error_bars = FALSE, type = "bar")
```
<span id="page-4-0"></span>make\_barplots *Make a nice-looking barplot.*

#### Description

Make a nice-looking barplot.

#### Usage

```
make_barplots(data, column, count = TRUE, title = NULL, ylab = NULL)
```
#### Arguments

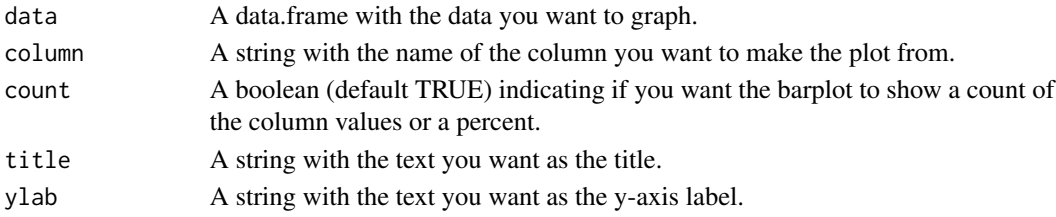

## Value

A barplot object.

#### Examples

```
make_barplots(mtcars, "cyl")
```
make\_barplots(mtcars, "cyl", count = FALSE, title = "hello", ylab = "YLAB Label")

make\_desc\_stats\_table *Create a descriptive statistics table from numeric variables*

## Description

Create a descriptive statistics table from numeric variables

```
make_desc_stats_table(
  data,
  columns,
  output = c("min", "median", "mean", "sd", "max", "sum", "NAs"),
 decimals = 2,
 title = NULL,
  subtitle = NULL,
  footnote = NULL
\mathcal{E}
```
<span id="page-5-0"></span>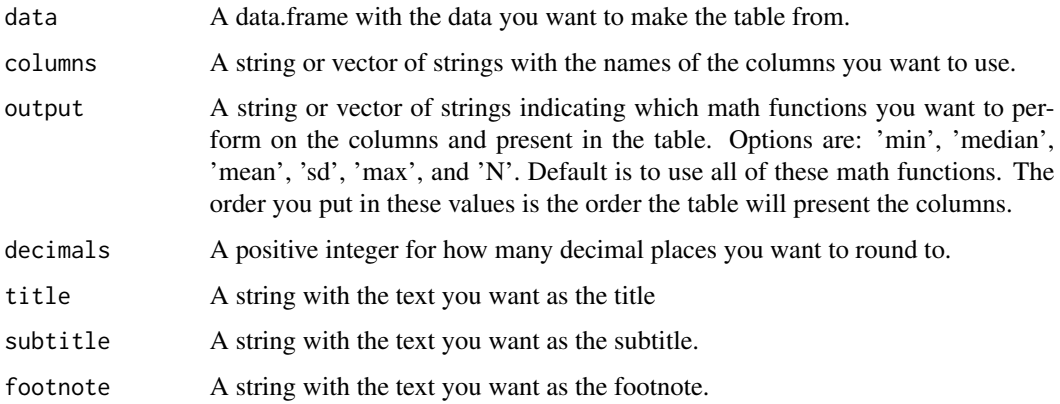

#### Value

A data.frame with the data that generates the table, which is outputted in the Viewer tab.

## Examples

```
make_desc_stats_table(mtcars, columns = c("mpg", "disp", "wt", "cyl"))
make_desc_stats_table(mtcars, c("mpg", "disp", "wt"), output = c("mean", "min"),
decimals = 4, title = "hello", subtitle = "world")
```
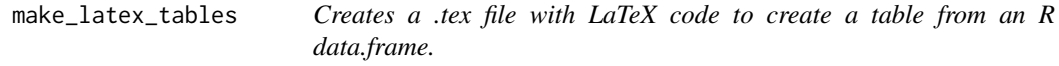

## Description

Creates a .tex file with LaTeX code to create a table from an R data.frame.

```
make_latex_tables(
 data,
 file,
  caption = ",
  label = "",multi_column = NULL,
 footnote = ",
  sideways = FALSE
\mathcal{L}
```
<span id="page-6-0"></span>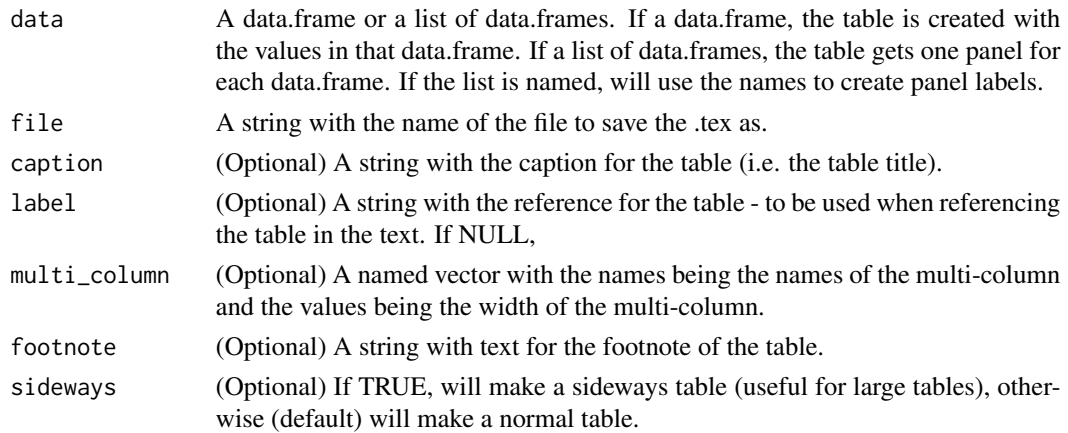

#### Value

Nothing. It will create a .tex file in the current working directory.

## Examples

```
## Not run:
make_latex_tables(mtcars, file = "text.tex", caption = "This is a description of the table",
label = "internal_table_label", footnote = "Here is some info you should know to read this table")
```
## End(Not run)

make\_mean\_std\_dev\_by\_group\_table

*Get mean and standard deviation of variables by group*

## Description

Get mean and standard deviation of variables by group

## Usage

```
make_mean_std_dev_by_group_table(data, group_column, columns, total_row = TRUE)
```
#### Arguments

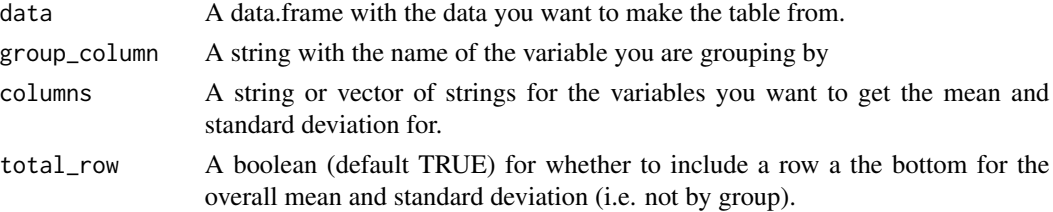

## <span id="page-7-0"></span>Value

A data.frame with the first column showing the category grouped by. Then one column for each variable you want the mean and standard deviation for. Will give the mean and standard deviation as a single string with the standard deviation in parentheses.

#### Examples

```
make_mean_std_dev_by_group_table(mtcars, "gear", c("mpg", "disp"))
```
make\_n\_and\_percent\_table

*Make a table showing the number (n) and percent of the population (e.g. % of nrow()) for each value in a variable(s).*

## Description

Make a table showing the number (n) and percent of the population (e.g.  $%$  of nrow()) for each value in a variable(s).

#### Usage

make\_n\_and\_percent\_table(data, columns)

## Arguments

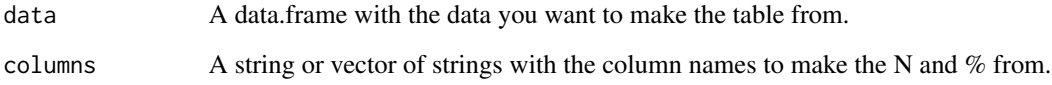

#### Value

A data.frame with one row for each value in the inputted variable(s) and columns showing the N and % for that value.

```
make_n_and_percent_table(mtcars, c("cyl", "gear"))
```
<span id="page-8-0"></span>make\_regression\_graph *Make a graph of coefficient values and 95 percent confidence interval for regression.*

## Description

Make a graph of coefficient values and 95 percent confidence interval for regression.

## Usage

```
make_regression_graph(model, coefficients = NULL)
```
#### **Arguments**

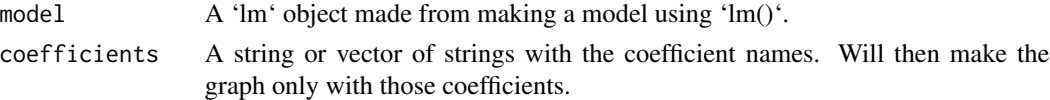

## Value

Outputs a 'ggplot2' graph

#### Examples

```
make_regression_graph(model = lm(mpg \sim cyl + disp + hp + draft, data = mtcars))
make_regression_graph(model = lm(mpg \sim cyl + disp + hp + draft, data = mtcars),
coefficients = c("cyl", "disp"))
make_regression_graph(model = lm(mpg \sim cyl + disp, data = mtcars))
```
make\_regression\_table *Turns regression results in a data.frame for easy conversion to a table*

#### Description

Turns regression results in a data.frame for easy conversion to a table

#### Usage

```
make_regression_table(model, coefficients_only = TRUE)
```
#### Arguments

model A 'lm' object made from making a model using 'lm()'. coefficients\_only If TRUE (default), returns only the coefficients,standard error, t-value, p-value, and confidence intervals. Else also returns the r-squared, the adjusted r-squared,fstat, p-value for the f-stat, and the degrees of freedom.

#### Value

A data.frame with the regression results

#### Examples

```
make_regression_table(lm(mpg ~ cyl, data = mtcars))
make_regression_table(lm(mpg ~ cyl, data = mtcars), coefficients_only = FALSE)
```
make\_state\_abb *Returns abbreviations of state name input.*

#### Description

Returns abbreviations of state name input.

#### Usage

make\_state\_abb(state)

### Arguments

state A vector of strings with the names of US states.

#### Value

A vector of strings with the abbreviations of the inputted state names.

#### Examples

```
make_state_abb("california")
```
make\_stat\_count\_plots *Make a nice-looking stat\_count (similar to barplot) plot.*

#### Description

Make a nice-looking stat\_count (similar to barplot) plot.

```
make_stat_count_plots(
  data,
  column,
 count = TRUE,title = NULL,
 ylab = NULL,
  xlab = NULL
)
```
<span id="page-9-0"></span>

## <span id="page-10-0"></span>pad\_decimals 11

## Arguments

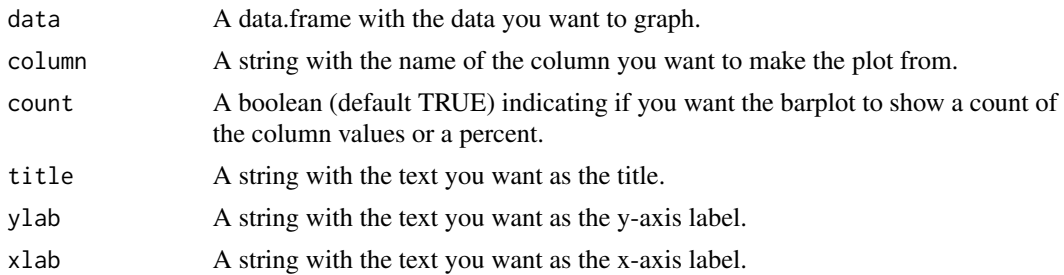

#### Value

A stat\_count object

## Examples

```
make_stat_count_plots(mtcars, "mpg")
```
make\_stat\_count\_plots(mtcars, "mpg", count = FALSE, title = "hello", ylab = "YLAB Label")

pad\_decimals *Pad decimal places with trailing zeros.*

## Description

Pad decimal places with trailing zeros.

## Usage

```
pad_decimals(numbers, digits = NULL)
```
#### Arguments

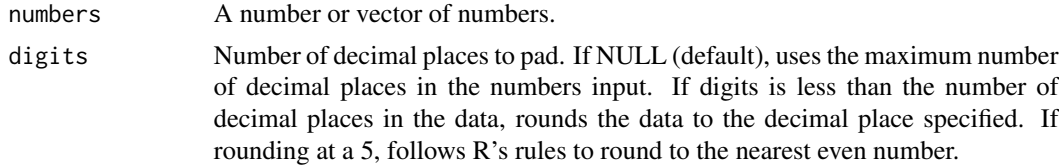

## Value

The original numbers, now as strings with trailing zeros added to the decimal places.

```
pad_decimals(c(2, 3.4, 8.808))
```
<span id="page-11-0"></span>scale\_color\_crim *A set of colorblind friendly colors for graphs.*

#### Description

A set of colorblind friendly colors for graphs.

#### Usage

```
scale_color_crim(...)
```
#### Arguments

... Arguments passed to discrete\_scale()

## Value

The ggplot graph with colors set.

## Examples

```
ggplot2::ggplot(mtcars, ggplot2::aes(x = mp, y = hp, color = as.charAtarcter(cyl))) +ggplot2::geom_point(size = 2) +
  scale_color_crim()
```
scale\_fill\_crim *A set of colorblind friendly fill colors for graphs.*

## Description

A set of colorblind friendly fill colors for graphs.

#### Usage

scale\_fill\_crim(...)

#### Arguments

... Arguments passed to discrete\_scale()

#### Value

The ggplot graph with fills set.

```
ggplot2::ggplot(mtcars, ggplot2::aes(x = cy1, fill = as.charAtarcter(cy1))) +ggplot2::geom_bar() +
 scale_fill_crim()
```
<span id="page-12-0"></span>scale\_linetype\_crim *A set of linetypes*

## Description

A set of linetypes

## Usage

```
scale_linetype_crim(...)
```
## Arguments

... Arguments passed to discrete\_scale()

## Value

The ggplot graph with linetypes set.

#### Examples

```
ggplot2::ggplot(mtcars, ggplot2::aes(x = mpg, y = hp, linetype = as.character(cyl))) +ggplot2::geom\_line(size = 1) +scale_linetype_crim() +
  theme_crim()
```
scatterplot\_data\_graph

*Create a PDF with one scatterplot for each group in the data.*

## Description

Create a PDF with one scatterplot for each group in the data.

```
scatterplot_data_graph(
  data,
  numeric_variable1,
  numeric_variable2,
  group_variable,
  file_name
\mathcal{E}
```
<span id="page-13-0"></span>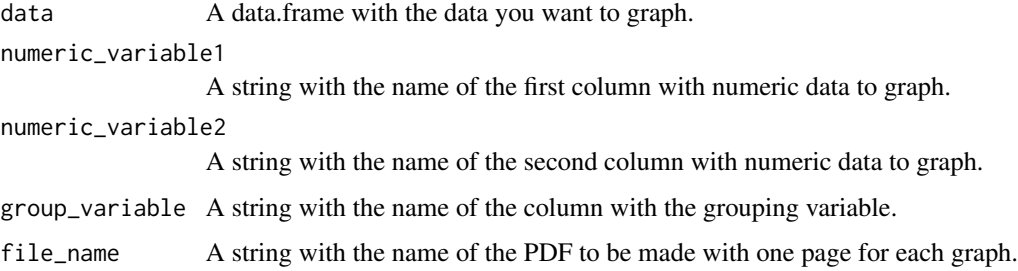

## Value

A PDF with one page per graph

## Examples

```
## Not run:
scatterplot_data_graph(mtcars, numeric_variable1 = "mpg", numeric_variable2 = "disp",
group_variable = "gear", file_name = "test.pdf")
```
## End(Not run)

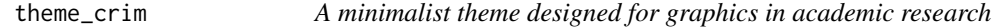

## Description

A minimalist theme designed for graphics in academic research

### Usage

```
theme_crim()
```
#### Value

The graph with the theme changed.

```
ggplot2::ggplot(mtcars) +
ggplot2::geom\_point(ggplot2::aes(x = wt, y = mpg)) +theme_crim()
```
<span id="page-14-0"></span>time\_series\_data\_graph

*Create a PDF with one time-series graph for each group in the data.*

## Description

Create a PDF with one time-series graph for each group in the data.

#### Usage

```
time_series_data_graph(
  data,
 numeric_variable,
  time_variable,
  group_variable,
 outlier_std_dev_value = 1.96,
  file_name
)
```
## Arguments

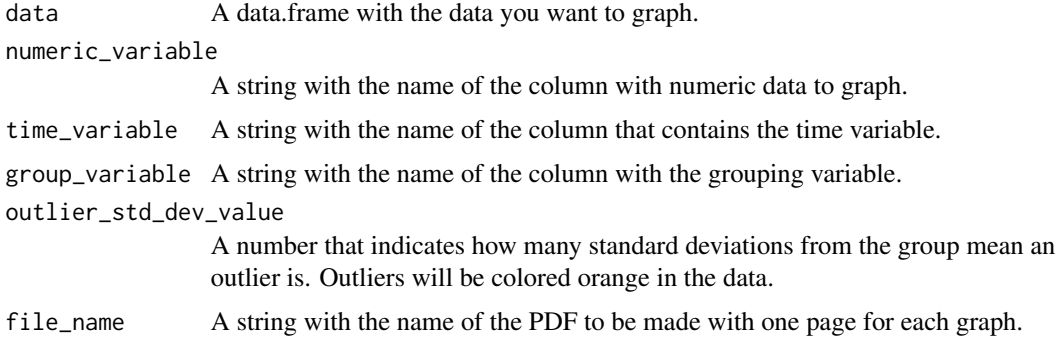

## Value

A PDF with one page per graph

ucr\_constant\_reporter\_oris

*Get ORIs that consistently report their data every year.*

## Description

Get ORIs that consistently report their data every year.

```
ucr_constant_reporter_oris(data, minimum_months_reported)
```
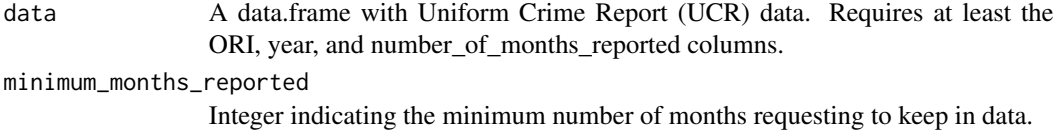

## Value

A vector with the ORIs that report the minimum number of months for every year in the data.

# <span id="page-16-0"></span>Index

capitalize\_words, [2](#page-1-0) indicate\_outliers, [3](#page-2-0) make\_average\_graph, [4](#page-3-0) make\_barplots, [5](#page-4-0) make\_desc\_stats\_table, [5](#page-4-0) make\_latex\_tables, [6](#page-5-0) make\_mean\_std\_dev\_by\_group\_table, [7](#page-6-0) make\_n\_and\_percent\_table, [8](#page-7-0) make\_regression\_graph, [9](#page-8-0) make\_regression\_table, [9](#page-8-0) make\_stat\_count\_plots, [10](#page-9-0) make\_state\_abb, [10](#page-9-0)

pad\_decimals, [11](#page-10-0)

scale\_color\_crim, [12](#page-11-0) scale\_fill\_crim, [12](#page-11-0) scale\_linetype\_crim, [13](#page-12-0) scatterplot\_data\_graph, [13](#page-12-0)

theme\_crim, [14](#page-13-0) time\_series\_data\_graph, [15](#page-14-0)

ucr\_constant\_reporter\_oris, [15](#page-14-0)